# ontoProc: RDF ontology processing for Bioconductor

Vincent J. Carey, stvjc at channing.harvard.edu

October 30, 2017

# Contents

| 1 | Executive summary                                       |                                                                   | 2 |
|---|---------------------------------------------------------|-------------------------------------------------------------------|---|
| 2 | Introd                                                  | uction                                                            | 2 |
|   | 2.1                                                     | An enumeration of cell types                                      | 2 |
|   | 2.2                                                     | Basic operations using ontologyIndex facilities                   | 2 |
| 3 | Application: finding genes annotated to neuron subtypes |                                                                   |   |
|   | 3.1                                                     | Bridging from Cell Ontology to mouse genes                        | 4 |
|   | 3.2                                                     | Discrimination of neuron types: exploratory multivariate analysis | 5 |

## 1 Executive summary

The ontoProc package was developed to facilitate the coding of an ontology-driven visualizer of transcriptomic patterns in single-cell RNA-seq studies (tenXplore).

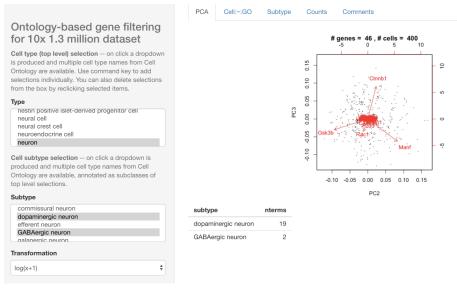

Figure 1: dashsnap

## 2 Introduction

Our primary objective is facilitating use of ontological metadata to simplify construction of formally annotated hierarchies of samples or features that should be traversed in analysis of complex genomic experiments.

#### 2.1 An enumeration of cell types

We used the Experimental Factor Ontology 'cell type' class (EFO\_0000324) to obtain an enumeration of cell types. As of August 22 2017 it is an open question whether Cell Ontology should be used for this purpose. The author's subjective impression is that EFO has a simpler collection of terms for cell types, while Cell Ontology has a better collection of terms for types of neurons.

#### 2.2 Basic operations using ontologyIndex facilities

This package ships with an R serialization of an OBO representation of the Cell Ontology. This is created using get\_OBO in *ontologyIndex*. (For ontologies only available in OWL format, the python pronto package was used to convert to OBO.)

```
library(ontoProc)
cellOnto = getCellOnto()
cellOnto
## Ontology with 6546 terms
##
##
##
## Properties:
## id: character
## name: character
## parents: list
## children: list
## ancestors: list
## obsolete: logical
## Roots:
## G0:0008150 - biological_process
## G0:0005575 - cellular_component
## UBERON:0001062 - anatomical entity
## G0:0003674 - molecular_function
## BF0:0000002 - continuant
## PAT0:0000001 - quality
## BF0:0000003 - occurrent
## NCBITaxon:1 - root
## PR:000018263 - amino acid chain
## PR:000021082 - bone marrow proteoglycan proteolytic cleavage product
## ... 113 more
```

At this time, elementary manipulations of the ontology involve collecting the children, siblings, or labels for given URIs.

```
cochil = children_TAG("CL:0000540", cellOnto)
cochil
## TermSet for 34 terms
## GABAergic neuron, adrenergic neuron, ..., spiral ganglion neuron, unipolar neuron
label_TAG("CL:0000540", cellOnto)
## CL:0000540
## "neuron"
siblings_TAG("CL:0000540", cellOnto)
## TermSet for 22 terms
## abnormal cell, basal cell of olfactory epithelium, ..., retinal cell, smooth muscle cell of the brain vasion
```

## 3 Application: finding genes annotated to neuron subtypes

We focus on mouse. The neuron subtypes identified as OWL subclasses of "neuron" have names

| <pre>cleanNames = function(tset) {     slot(tset,"cleanFrame")\$clean</pre> |                                 |                                    |  |  |  |
|-----------------------------------------------------------------------------|---------------------------------|------------------------------------|--|--|--|
|                                                                             |                                 |                                    |  |  |  |
| cleanNames(cochil)                                                          |                                 |                                    |  |  |  |
| ##                                                                          | CL:0000617                      | CL:0000109                         |  |  |  |
| ##                                                                          | "GABAergic neuron"              | "adrenergic neuron"                |  |  |  |
| ##                                                                          | CL:0000526                      | CL:0010022                         |  |  |  |
| ##                                                                          | "afferent neuron"               | "cardiac neuron"                   |  |  |  |
| ##                                                                          | CL:2000029                      | CL:0000108                         |  |  |  |
| ##                                                                          | "central nervous system neuron" | "cholinergic neuron"               |  |  |  |
| ##                                                                          | CL:0000112                      | CL:0000678                         |  |  |  |
| ##                                                                          | "columnar neuron"               | "commissural neuron"               |  |  |  |
| ##                                                                          | CL:0000700                      | CL:0000527                         |  |  |  |
| ##                                                                          | "dopaminergic neuron"           | "efferent neuron"                  |  |  |  |
| ##                                                                          | CL:0011100                      | CL:0000679                         |  |  |  |
| ##                                                                          | "galanergic neuron"             | "glutamatergic neuron"             |  |  |  |
| ##                                                                          | CL:1001509                      | CL:0011110                         |  |  |  |
| ##                                                                          | "glycinergic neuron"            | "histaminergic neuron"             |  |  |  |
| ##                                                                          | CL:0011109                      | CL:0000099                         |  |  |  |
| ##                                                                          | "hypocretin-secreting neuron"   | "interneuron"                      |  |  |  |
| ##                                                                          | CL:1000606                      | CL:2000031                         |  |  |  |
| ##                                                                          | "kidney nerve cell"             | "lateral line ganglion neuron"     |  |  |  |
| ##                                                                          | CL:0000104                      | CL:0000029                         |  |  |  |
| ##                                                                          | "multipolar neuron"             | "neuron neural crest derived"      |  |  |  |
| ##                                                                          | CL:0000528                      | CL:0008025                         |  |  |  |
| ##                                                                          | "nitrergic neuron"              | "noradrenergic neuron"             |  |  |  |
| ##                                                                          | CL:0000110                      | CL:2000032                         |  |  |  |
| ##                                                                          |                                 | "peripheral nervous system neuron" |  |  |  |
| ##                                                                          | CL:0000111                      | CL:0000116                         |  |  |  |
| ##                                                                          | "peripheral neuron"             | "pioneer neuron"                   |  |  |  |
| ##                                                                          | CL:0000102                      | CL:0000530                         |  |  |  |
| ##                                                                          | "polymodal neuron"              | "primary neuron"                   |  |  |  |
| ##                                                                          | CL:0000105                      | CL:0000535                         |  |  |  |
| ##                                                                          | "pseudounipolar neuron"         | "secondary neuron"                 |  |  |  |
| ##                                                                          | CL:0000379                      | CL:0000850                         |  |  |  |
| ##                                                                          | "sensory processing neuron"     | "serotonergic neuron"              |  |  |  |
| ##                                                                          | CL:0011113                      | CL:0000106                         |  |  |  |
| ##                                                                          | "spiral ganglion neuron"        | "unipolar neuron"                  |  |  |  |

We would like to see if the expression data would allow us to discriminate neurons of these different types.

## 3.1 Bridging from Cell Ontology to mouse genes

There is no formal linkage at present between terms of Cell Ontology and those of Gene Ontology. Research on inference of tissue of origin from expression signatures has led to accurate classifiers (Lee, Krishnan, Troyanskaya) and applications in cell mixture deconvolution (Houseman).

Formal work in ontology bridging has been described but the specific task of mapping from Cell Ontology terms to Gene Ontology terms has not culminated in any programmatically available resource.

We apply approximate pattern matching (agrep in R) to find gene ontology terms that are apparently relevant to cell type vocabulary terms of interest. These are then mapped to gene annotation. Simple (non-vectorized) functions that accomplish this in an organism-specific are straightforward using the OrgDb packages. We serialized all GO terms for convenience with this package, in the data object allGOterms.

```
data(allGOterms)
cellTypeToGO("serotonergic neuron", gotab=allGOterms)
##
               GOTD
                                                           TFRM
## 18623 G0:0036515
                              serotonergic neuron axon guidance
## 18625 G0:0036517 chemoattraction of serotonergic neuron axon
## 18627 G0:0036519 chemorepulsion of serotonergic neuron axon
cellTypeToGenes("serotonergic neuron", orgDb=org.Mm.eg.db, gotab=allGOterms)
## 'select()' returned 1:many mapping between keys and columns
##
             GO EVIDENCE ONTOLOGY
                                             ENSEMBL SYMBOL
## 1 GO:0036515
                    IMP
                               BP ENSMUSG0000007989
                                                       Fzd3
## 2 GO:0036515
                    IMP
                               BP ENSMUSG0000026556 Vangl2
## 3 GO:0036515
                    IMP
                               BP ENSMUSG0000023473 Celsr3
## 4 G0:0036515
                     IMP
                               BP ENSMUSG00000107269 Celsr3
## 5 GO:0036517
                    IDA
                               BP ENSMUSG0000021994 Wnt5a
cellTypeToGenes("serotonergic neuron", orqDb=org.Hs.eg.db, gotab=allG0terms)
## 'select()' returned 1:many mapping between keys and columns
             GO EVIDENCE ONTOLOGY
##
                                          ENSEMBL SYMBOL
## 1 G0:0036515
                    IEA
                               BP ENSG0000008300 CELSR3
## 2 G0:0036515
                    IEA
                               BP ENSG0000104290
                                                    FZD3
## 3 G0:0036515
                    IEA
                               BP ENSG00000162738 VANGL2
## 4 G0:0036517
                     IEA
                               BP ENSG00000114251 WNT5A
```

## 3.2 Discrimination of neuron types: exploratory multivariate analysis

At this point the API for selecting cell types, bridging to gene sets, and acquiring expression data, is not well-modularized. Thus the best ways to get a feel for it are to use tenXplore() function, and to read the source code. In brief, we often fail to find GO terms that approximately match, as strings, Cell Ontology terms corresponding to cell subtypes. On the other hand, if we match on cell types, we get very large numbers of matches, which, at this time, will need to be filtered to get manageable feature sets. We will introduce tools for generating additional RDF to improve gene harvesting in real time. But the associated statements will need to be curated. The EBI Webulous system should be useful for introducing new terms that facilitate better connections between anatomic structures and sets of genes or other genomic features.